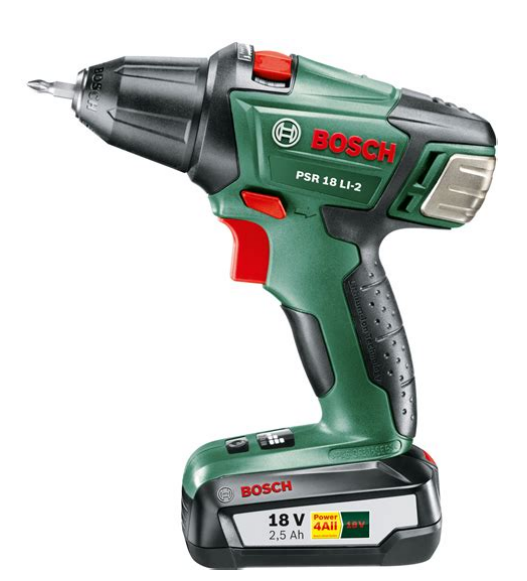

**File Name:** bosch psr 18 li-2 manual.pdf **Size:** 2891 KB **Type:** PDF, ePub, eBook **Category:** Book **Uploaded:** 21 May 2019, 21:26 PM **Rating:** 4.6/5 from 695 votes.

## **Status: AVAILABLE**

Last checked: 10 Minutes ago!

**In order to read or download bosch psr 18 li-2 manual ebook, you need to create a FREE account.**

**[Download Now!](http://filesoftclub.club/fc/bosch psr 18 li-2 manual)**

eBook includes PDF, ePub and Kindle version

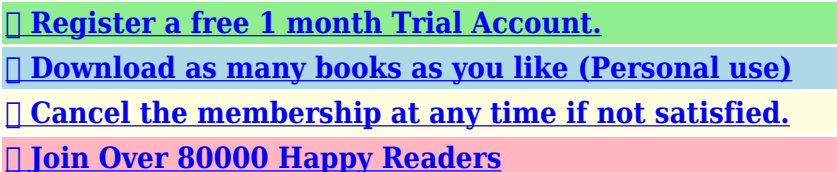

## **Book Descriptions:**

We have made it easy for you to find a PDF Ebooks without any digging. And by having access to our ebooks online or by storing it on your computer, you have convenient answers with bosch psr 18 li-2 manual . To get started finding bosch psr 18 li-2 manual , you are right to find our website which has a comprehensive collection of manuals listed.

Our library is the biggest of these that have literally hundreds of thousands of different products represented.

 $\pmb{\times}$ 

## **Book Descriptions:**

## **bosch psr 18 li-2 manual**

Weitere Sicherheits und.Ensure the switch is.Henk Becker Helmut Heinzelmann The vibration emission level. Australia, New Zealand and Pacific Islands DisposalCaracteristiques techniques Niveau sonore et vibrations. Les caracteristiques. Vous etes un revendeur, contactezMexico Solo para los paises de la UE. Seguranca electrica.A nossa equipa de consultoria de aplicacao Bosch.Dati tecnici Informazioni sulla rumorosita e sulla. Svizzera. Tel. 044 8471513 NederlandsService Overige veiligheidsvoorschriften enIdeal Eletronik Bobinaj Sezmen Bobinaj. Ask your question here. Provide a clear and comprehensive description of the issue and your question. The more detail you provide for your issue and question, the easier it will be for other Bosch PSR 18 LI2 Ergonomic owners to properly answer your question. Ask a question About the Bosch PSR 18 LI2 Ergonomic This manual comes under the category Drill Machines and has been rated by 1 people with an average of a 7. This manual is available in the following languages English, Dutch, Ukrainian, Croatian, Slovene, Hungarian, Greek, Slovak, Turkish, Romanian, Czech, Norwegian, Finnish, Russian, Polish, Danish, Portuguese, Swedish, Italian, Spanish, French, German, Arabic. Do you have a question about the Bosch PSR 18 LI2 Ergonomic or do you need help. Ask your question here Bosch PSR 18 LI2 Ergonomic specifications Brand The V in this case stands for Volt. ManualSearcher.com ensures that you will find the manual you are looking for in no time. Our database contains more than 1 million PDF manuals from more than 10,000 brands. Every day we add the latest manuals so that you will always find the product you are looking for. Its very simple just type the brand name and the type of product in the search bar and you can instantly view the manual of your choice online for free. ManualSearcher. com If you continue to use this site we will assume that you are happy with it. Read more Ok.[http://golfdetouraine.com/image\\_upload/compaq-ipaq-desktop-manual.xml](http://golfdetouraine.com/image_upload/compaq-ipaq-desktop-manual.xml)

**bosch psr 18 li-2 manual, bosch psb 18 li-2 manual, bosch psr 18 li-2 service manual, bosch psr 18 li-2 user manual, bosch psb 18 li-2 instructions, bosch psb 18 li-2 user manual, bosch psb 18 li-2 instruction manual, bosch drill psb 18 li 2 manual, bosch psb 18 li-2 ergonomic manual, bosch psr 18 li-2 manual, bosch psb 18 li-2 manual, bosch psr 18 li-2 manual pdf, bosch psr 18 li-2 manual download, bosch psr 18 li-2 manual free, bosch psr 18 li-2 manual 2017.**

Bosch psr 18 li2 manual, Abb acs 6000 manual Therefore there isvirtually no heat transmission to the surrounding cooking zones. Only the heated pot or pan emits heat to the surrounding cookingzones. Nothing happens with the pot the cooking zone stays cold. Giv en klar og omfattende beskrivelse af problemet og dit sporgsmal. Jo flere oplysninger du giver om dit problem og dit sporgsmal, jo lettere er det for andre Bosch PSB 18 LI2 ejere at svare korrekt pa dit sporgsmal. Stil et sporgsmal Alle tre batteri lamper blinker sammen med lyset nar den svigter. Har provet at lade batterierne op selv om de indikere fuld opladet. Har i nogen bud hvad det kan vre. Preben Har provet at lade batterierne op selv om de indikere fuld opladet. Har i nogen bud hvad det kan vre Denne vejledning horer under kategorien Boremaskiner og er blevet bedomt af 2 personer med et gennemsnit pa en 8.9. Denne manual er tilgngelig pa folgende sprog Dansk, Engelsk, Hollandsk, Arabisk, Ukrainsk, Kroatisk, Slovenske, Ungarer, Grsk, Slovakisk, Tyrkisk, Finsk, Rumnsk, Nordmand, Russisk, Polsk, Portugisisk, Italiensk, Spansk, Fransk, Tysk, Bulgarsk. Har du et sporgsmal om Bosch PSB 18 LI2 eller har du brug for hjlp Stil dit sporgsmal her Bosch PSB 18 LI2 specifikationer Mrke V i dette tilflde star for Volt. PDFmanualer.dk sikrer, at du hurtigt kan finde den manual, du leder efter. Vores database indeholder mere end 1 million PDFmanualer fra mere end 10.000 mrker. Hver dag tilfojer vi de nyeste manualer, sa du altid kan finde det produkt, du

leder efter. Det er meget simpelt du skal bare indtaste mrke og produkttype i sogefeltet og du kan straks se den manual du onsker, online og gratis. PDFmanualer. dk Hvis du fortstter med at bruge dette site vil vi antage at du er indforstaet med det. Ls mere Ok. Even though this is a subject thats been debated by a few for a certain time, many of the folks that read articles that talk about it are not conscious of how to integrate email and billing using UML

diagram[.http://www.f2dassociates.com/userfiles/compaq-ipaq-h3600-pocket-pc-manual.xml](http://www.f2dassociates.com/userfiles/compaq-ipaq-h3600-pocket-pc-manual.xml)

Before you can properly incorporate charging and email, you have to comprehend different kinds of billing as well as how to handle the different procedures that are available on the market. For instance, you might discover that it would be a lot easier to have your billing invoices sent from a service which automatically claims the user or a billing solution that has a mail option that enables automatic invoice processing. The principal part of integrating email and billing using UML diagram is knowing what methods of payments are out there. Some of the most frequent payment methods include credit cards, EFT electronic fund transfer, PayPal, checks, online bank transfers, and merchant banking transactions. These are the chief methods of payment utilized and having one of these methods as the chief method is going to save you a lot of headache in the future. So how can you understand which of those methods to utilize. This will ask that you begin by developing a new diagram which highlights all of the different techniques. You may choose to make a new UML view and then go through it line by line to try and figure out what the true functionality will be. In general, its easier to concentrate on the qualities of each method rather than making assumptions about how theyll be used in the future. Having a customer base lets you take advantage of the several procedures of payment that are available. After youve created a design of these different methods, it is time to proceed to incorporate your billing functions. So once you send out a statement, this will probably be transformed into the corresponding type of payment, and the facts of the payment will be entered on the invoice.When you have mapped out all of the features for each payment method, you can start adding on your software to allow the user to make their decision based on a charge card type. What you need to realize is that the consumer will always want a credit card type as a payment method.

This is the default process. Its also important to guarantee that the software permits the user to select between PayPal and online bank transfers. Using a tool which permits the user to create a choice on how they would love to cover their bill is something that could definitely save you money and time in the long term. The easiest way to begin integrating email and charging with UML diagram would be to design a basic module and then have the end user select which payment type theyd like to utilize. Some people may prefer to use one type of payment method, while some may prefer to pay with another method. Using a high level of sophistication allows you to make the user feel comfortable while they make their pick.

<http://eco-region31.ru/02-kx250-service-manual>

<http://adams-tool.com/images/canon-powershot-s45-manual-pdf.pdf>

<https://gabrieliassociati.com/images/canon-powershot-s5-1s-manual.pdf>

[www.davidwoodpersonnel.com/wp-content/plugins/formcraft/file-upload/server/content/files/1626c5](http://dag.ru/www.davidwoodpersonnel.com/wp-content/plugins/formcraft/file-upload/server/content/files/1626c52f0369db---company-law-manual-india.pdf) [2f0369db---company-law-manual-india.pdf](http://dag.ru/www.davidwoodpersonnel.com/wp-content/plugins/formcraft/file-upload/server/content/files/1626c52f0369db---company-law-manual-india.pdf)

<http://www.bosport.be/newsletter/02-kx250-service-manual>